# **александр александрович дуванов**

старший научный сотрудник негосударственного образовательного учреждения дополнительного образования «роботландия+», главный разработчик пМк «роботландия», автор курса «Азы информатики». руководитель роботландского университета

# **изучаю компьютер**

С огласитесь, замечательно, когда педагогический продукт обладает следующим набором потребительских свойств: • раскрывает тему, опираясь на фундаментальные представления науки, к которой данная тема относится; • излагает сложные вопросы доступно, с учётом возраста и подготовки ученика; • материал для чтения содержит интерактивность (есть возможность во время чтения провести «испытания» излагаемых фактов); • все теоретические вопросы поддержаны практическими заданиями;

• продукт позволяет контролировать обучение при помощи системы интеллектуального тестирования.

# <u>ІТ ДЛЯ МАЛЫШЕЙ</u>

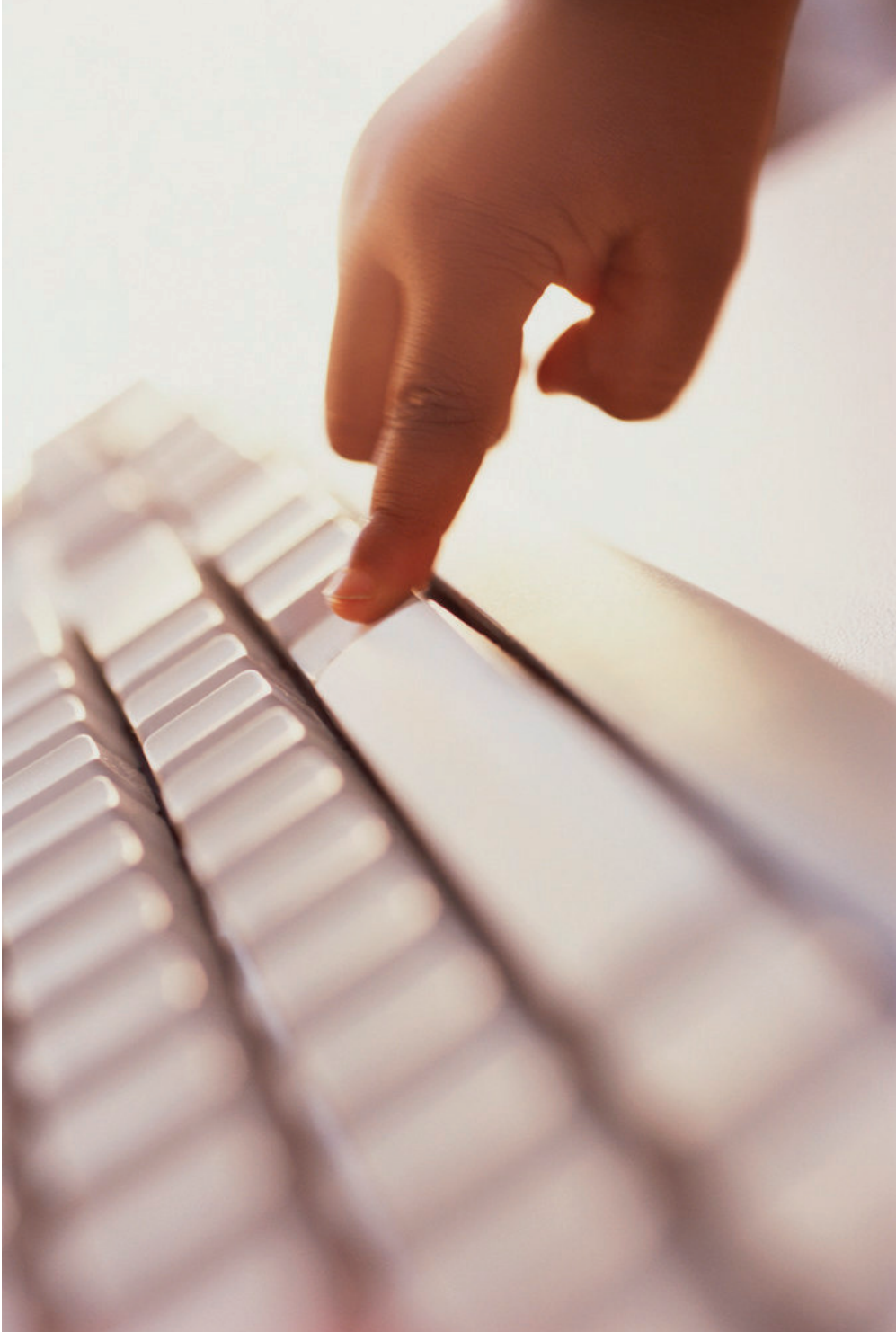

на протяжении многих лет разработчики «роботландии» пытаются создавать такие педагогические продукты для средней и старшей школы. В этой статье представлен новый опыт – электронный учебник, созданный для дошкольников и учеников младших классов.

«Изучаю компьютер» – это электронный учебник-лаборатория – компьютерное гипертекстовое приложение, в котором обучающая среда содержит интерактивные тексты для чтения, практикумы и контрольные тесты («зачётные классы»).

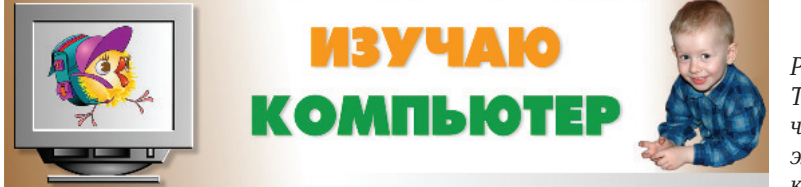

*Рис. 1. Титульная часть электронной книги*

Аудитория книги – школьники младших классов и одарённые дошкольники, работающие под руководством наставника (родителя, гувернёра, воспитателя детского сада, школьного учителя).

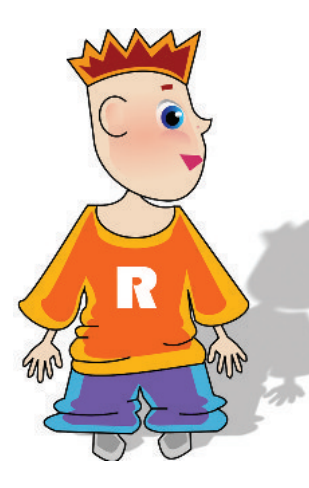

позиция автора: фундаментальным вещам лучше учить на практике и так, чтобы ученик не заснул над страницами учебника.

Вася кук, персонаж книги, всегда приговаривает: «моя *голова* помнит лишь то, что делают мои *руки*». Автор вкладывает в руки Васи, а через них в головы учеников базовые понятия информатики. Эти капитальные стены возводятся на фундаменте практической деятельности, вытекают из неё как естественное обобщение, не повисая в воздухе в виде абстрактных кружев.

*Уроки в книге начинаются не с компьютера. Тем самым демонстрируется распространённость интерфейсов в обыденной жизни. Это интерфейс с кухонной плитой (кнопки, регуляторы), автомобилем (руль, педали, переключатели), телевизором (пульт ДУ), автовокзалом (расписание рейсов), рестораном (меню блюд)… Компьютерный интерфейс рассматривается, как естественный рядовой вариант.*

# ПРАКТИЧЕСКАЯ РАБОТА

Основная работа выполняется на страницах книги с названием «Практикум». Кроме того, книга включает автоматические зачёты («Зачётные классы»).

Ученики, для которых предназначена эта книга, столь юны, что самостоятельная системность обучения им недоступна. Поэтому рядом должен находиться наставник (родитель, воспитатель, учитель), который будет курировать работу ребёнка, в частности, читать вслух (или пересказывать) тексты и дополнительно пояснять трудные слова, которые неизбежно встретятся на страницах. Ведь книга эта — не комиксы, она предполагает серьёзную работу. Серьёзность, однако, не означает скуку. Надеюсь, что ребёнку и его наставнику будет интересно.

Наставник озвучивает тексты и руководит работой ребёнка. А вот зачёты и практикумы ученик должен выполнять самостоятельно. Вероятно, он будет делать это с большим удовольствием.

# СОДЕРЖАНИЕ КНИГИ

Книга состоит из 28 занятий, распределённых по 9 темам.

# Старт

В этом вводном разделе даются рекомендации по работе с книгой, объясняется, как можно перемещаться по её страницам (щелчки мыши на ссылках) и решать зачётные классы при помощи флаж-KOB.

#### Тема 1. Знакомство с компьютером

Ученики знакомятся с основными и дополнительными частями компьютера, разделяя их на устройства ввода, устройства вывода и устройства ввода/вывода. Кроме того, обсуждаются вопросы безопасной работы с компьютером.

#### Тема 2. Компьютер – наш помощник

Повествование, начинаясь с палки, лопаты и плуга (орудия труда), постепенно выстраивает фундаментальную цепочку рассуждений:

- Компьютер орудие умственного труда.
- Некоторые устройства работают по программам.
- Программа это подробный план действий.
- Программа может обеспечивать работу устройства без участия человека. Такие устройства называют автоматами.
- В компьютере можно менять программы, поэтому компьютер -

универсальный прибор. А часы, холодильник и стиральная маши- $Ha$  – нет.

- Программы для компьютеров записывают на специальных языkax.
- Программист человек, который разрабатывает программы для компьютера,

Разговор о принципах работы компьютера подкрепляется практикумом, в котором дети решают задачи по плану (программе).

# Тема 3. Рабочий стол

Учащиеся знакомятся с принципами работы графических операционных систем и методами взаимодействия с ними при помощи манипулятора - мыши (щелчки, перетаскивание). Урок подкреплён упражнениями по открытию документов, значки которых лежат на Рабочем столе, и занимательным практикумом в программе «Извозчик».

Дети естественным образом подходят к абстрактному понятию «объект», который в дальнейшем активно используется в книге.

«Объектом» в научной литературе часто называют предметы и явления. Объектом изучения сегодня стал компьютер.

Мы будем много работать с объектами на экране монитора (экранные объекты). Обычно это картинки, на которых изображены кнопки, значки, прямоугольные области. Термин «объект» очень удобен: им можно заменять несколько слов сразу. Можно говорить: «на экране мы видим три объекта», вместо того чтобы длинно перечислять: «на экране находятся две нарисованных кнопки и одна прямоугольная область с текстом внутри».

#### Тема 4. Курсор

Тему открывает рассказ об указателях, которые встречают нас на улице, в помещениях («они порой без всяких слов сообщают нужную информацию»). Затем разговор переходит в сферу компьютерных указателей и подкрепляется практикой работы с курсорами разного типа:

Практикумы содержат работу с курсором мыши (операция «зависание», двойные щелчки, изменение размеров окна) и текстовым курсором (набор цифр, ввод текста, исправление ошибок ввода).

#### Тема 5. Пиктограмма

Тема также начинается не с экрана компьютера.

А.А. Дуванов. Изучаю компьютер

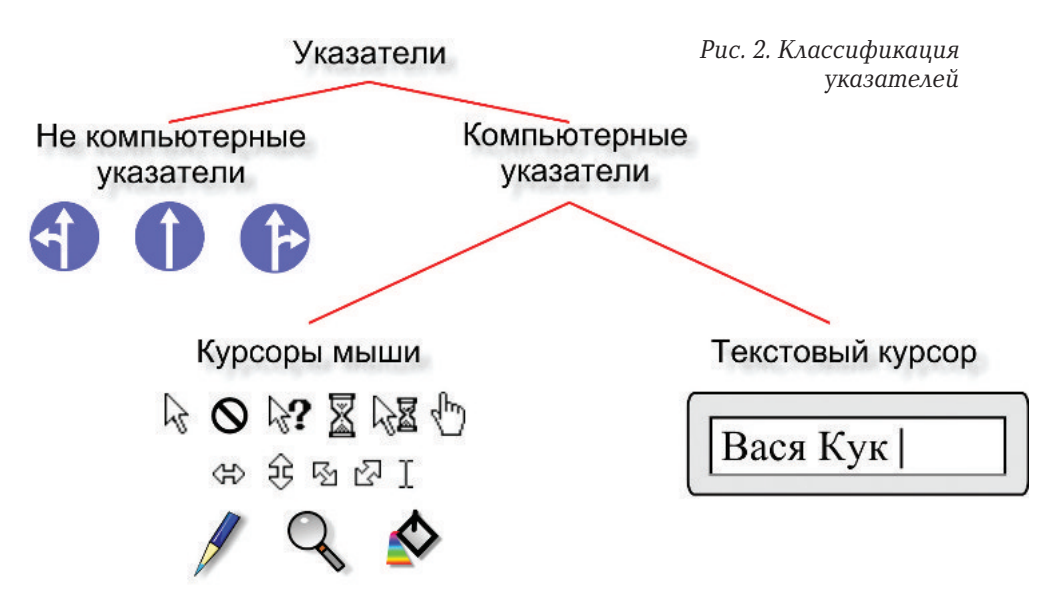

Пиктограммы привычны на улицах, вокзалах, стадионах. Их можно встретить в больнице, библиотеке, в зоне отдыха. Они «поселились» на упаковках вещей и продуктов. Язык пиктограмм понятен без перевода и американцу, и русскому, и даже малышу, который совсем не умеет читать!

Пиктограммы на экране компьютера продолжают тему, которая подкреплена большой работой с приложением «Пиктограмма». В нём, помимо компьютерных пиктограмм, ученики работают и с другими, привычными в нашей некомпьютерной жизни.

Параллельно продолжается работа по осваиванию приёмов набора текста с клавиатуры.

#### Тема 6. Программа и её окно

Тема закладывает понятийные основы функционирования оконных операционных систем и объясняет принципы работы с такими системами. Урок поддержан обширной практикой на 17 интерактивных испытателях.

#### Тема 7. Меню

Тема начинается с репортажей из школьной столовой и кафе здесь меню привычны и предельно понятны.

Обобщаем привычное и замечаем, что:

Меню - это не только список блюд в столовой, кафе, ресторане. Так называют приём, с помощью которого из нескольких вариантов можно выбирать нужные.

Меню — основа компьютерного интерфейса. Урок демонстрирует, объясняет и организует практику работы с компьютерными меню разного типа:

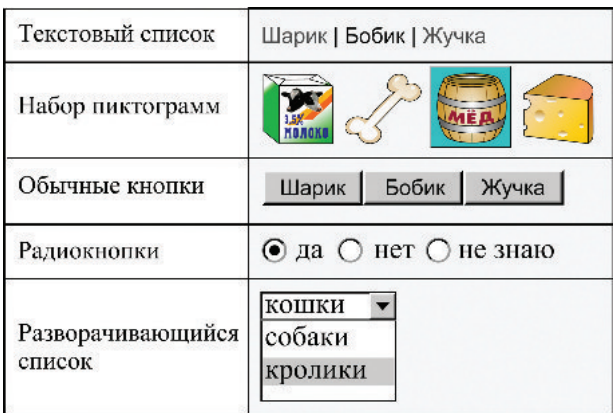

Рис. 3. Типы простых меню, рассмотренных в книге

Кроме того, вводится понятие сложного меню, как меню, в котором некоторые пункты сами являются меню. Практика (среди прочего) включает в себя работу с меню папок в Проводнике Windows.

# Тема 8. Может ли компьютер думать?

Раскрывается алгоритм работы программы «Привет», которая, на первый взгляд, демонстрируют творчество, подобное творчеству человека - сочиняет сказки.

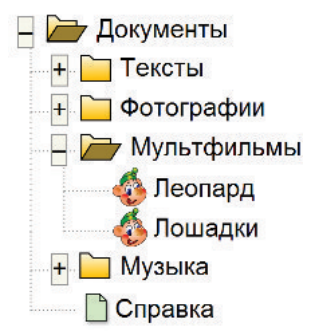

Рис. 4. Сложное меню папок

Кроме того, ученики, решая логические задачи, работают с программами «Перевозчик» и «Конюх».

Тема заканчивается понятным (после всех рассмотрений) ответом на вопрос:

Может ли компьютер думать?

Вероятно, после знакомства с планом, по которому «Привет» «сочиняет» сказки, ответ понятен - нет! Думает человек. Человек составляет планы и переписывает их в виде программ для компьютера. А компьютер, не раздумывая, следует заданным инструкциям.

# Тема 9. Контрольная работа

Завершающая тема содержит конспект пройдённого материала и три итоговые зачётные работы.

А.А. Дуванов. Изучаю компьютер

#### Бывают ли неодарённые дети?

Нина Дмитриевна Шумилина (школьный учитель из Твери, кандидат педагогических наук), познакомившись с книгой, высказалась о ней так (из личной переписки, с разрешения корреспондента):

Школьный возраст отличает появление учебной деятельности. До школы главное – игра, в школе начинаем учиться. Одни дети готовы к учению ещё до школы, другие не готовы и после формального включения в ряды школьников. Новая книга – мостик к учению. Потому что так можно и полезно учить на первых порах. Но пока так «компьютеру» не учили! Это форма индивидуального обучения. Причём системного, а не разового. А это по плечам только расположенному к обучению ребёнку. Одарённость дошкольника означает это? Как Вы трактуете «одарённость»?

Одаренность это тяга к познанию Действительно, а каких дошкольников я считаю одарёнными (ведь они указаны в адресе читателя наряду с младшими школьниками)?

Задумавшись, решил, что понимаю одарённость, прежде всего, как тягу к познанию. Одарённому ребёнку интересно узнавать, и он способен для удовлетворения этой потребности потрудиться. Для него обучение - особый вид игры (дети способны, например, продолжительное время кропотливо собирать сложный конструктор).

Скорее всего, неодарённых детей не бывает.

Те родители, которые считают иначе, не работают со своими детьми. Значит, книга не для них (к сожалению), а те, которые уделяют время малышу, будут ей рады.

Но книга будет полезна не только родителям. Воспитатели детских садов и учителя начальных классов будут ей рады — книга поможет построить коллективные занятия, одновременно и занимательные, и полезные для развития ребёнка. 2•

Знакомство с демо-версиями и заказ книг

Скопировать демоверсии электронных книги можно по адресу: ftp://ftp.botik.ru/rented/robot/univer/reclam/comp.zip (1.3 MB) Заказать электронную книгу можно при помощи формы на странице www.botik.ru/~robot/sale или обратившись к автору по адресу kurs@robotland.pereslavl.ru